#### See also [Shared Secrets](https://doc.tiki.org/Shared-Secrets)

As of 2014-07-29, this is a tool for developers only. You need to write code for the external system to access the information. See developer documentation at [User Encryption.](https://dev.tiki.org/User%20Encryption) The system is designed so that encryption can later be implemented for data in Tiki (files, tracker items, etc.)

## Module Domain Password

This [Module](https://doc.tiki.org/Module) stores personal passwords for other domains securely in Tiki, as part of [User Encryption.](https://doc.tiki.org/User-Encryption)

### Usage

To use module **Domain Password** in a wiki page:

{module module="domain\_password" domain="https://tiki.org" use\_currentuser="y" can\_update="n" show domain prompt="y"}

where: Store personal passwords for other domains securely in Tiki

#### [Go to the source code](https://gitlab.com/tikiwiki/tiki/-/blob/master/modules/mod-func-domain_password.php)

*Preferences required:* feature\_user\_encryption

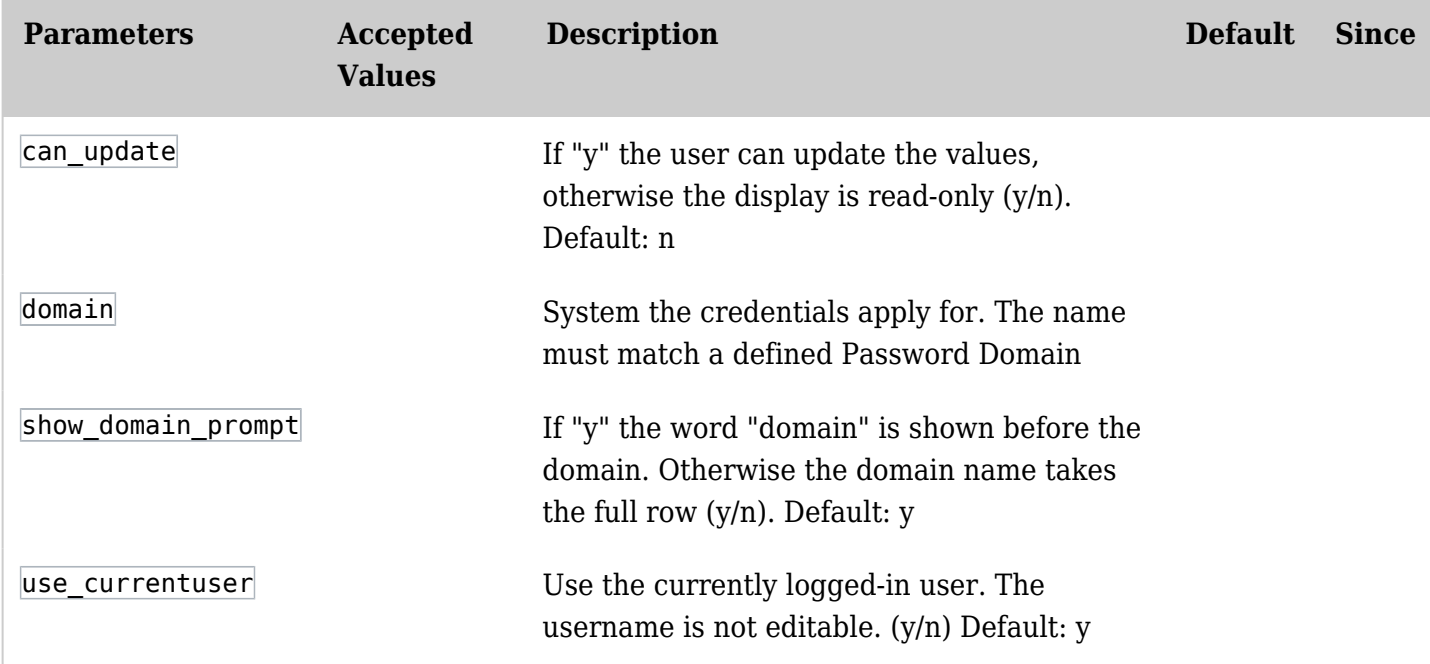

# Related Pages

See these pages for information that applies for all modules:

- [Module](https://doc.tiki.org/Module)--Overall introduction and overview
- [Module Admin-](https://doc.tiki.org/Module-Admin)-Introduction to the module admin pages for site-wide and individual module settings
	- [Assigning Modules](https://doc.tiki.org/Assigning-Modules)--How to select a module to configure it
	- [Module Settings Interface-](https://doc.tiki.org/Module-Settings-Interface)-Interface for configuring individual module settings
	- [Module Settings Parameters](https://doc.tiki.org/Module-Settings-Parameters)--Explanation of standard parameter settings for modules
	- [Creating Custom Modules-](https://doc.tiki.org/Creating-Custom-Modules)-How to create user modules
- [Index of Modules](https://doc.tiki.org/Index-of-Modules)--Links to the documentation of individual modules
- [User Modules](https://doc.tiki.org/User-Modules)--how (if the feature is active) users can choose and place their modules

 $\bullet$  [Mods Type Modules](https://doc.tiki.org/Mods-Type-Modules)--links to modules that are installed as components